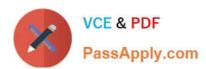

# DES-1B21<sup>Q&As</sup>

Specialist - Implementation Engineer, Elastic Cloud Storage

### Pass EMC DES-1B21 Exam with 100% Guarantee

Free Download Real Questions & Answers PDF and VCE file from:

https://www.passapply.com/des-1b21.html

100% Passing Guarantee 100% Money Back Assurance

Following Questions and Answers are all new published by EMC
Official Exam Center

- Instant Download After Purchase
- 100% Money Back Guarantee
- 365 Days Free Update
- 800,000+ Satisfied Customers

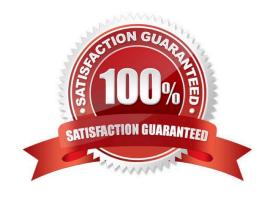

## https://www.passapply.com/des-1b21.html

### 2024 Latest passapply DES-1B21 PDF and VCE dumps Download

#### **QUESTION 1**

What is a correct statement concerning the use of ECS as an LTR solution with DD Cloud Tier?

- A. There can be up to four cloud units that make up the cloud tier
- B. Backups are cloned to the cloud tier via the app-based policy
- C. Mission critical applications are backed up first to the DD cloud tier
- D. Data is moved directly from the active tier to ECS

Correct Answer: D

#### **QUESTION 2**

When planning for a multi-site ECS installation, what is the maximum network latency between sites?

- A. 100 ms
- B. 500 ms
- C. 1,000 ms
- D. 5,000 ms

Correct Answer: C

Reference: https://www.emc.com/techpubs/ecs/ecs\_plan\_install-1.htm

#### **QUESTION 3**

Which configuration tasks are required in ECS in order to enable NetWorker with CloudBoost and ECS integration?

- A. Create a dedicated storage pool for CloudBoost storage Create a dedicated namespace for CloudBoost storage
- B. Create a dedicated storage pool for CloudBoost storage Create a federated Virtual Data Center configuration
- C. Create a dedicated namespace for CloudBoost storage Create an object user account for CloudBoost access
- D. Create a special bucket to store CloudBoost objects Create a federated Virtual Data Center configuration

Correct Answer: A

#### **QUESTION 4**

Compliance monitoring has been enabled for an ECS system. Under which conditions will a BAD event be received?

A. SUSPECT and UNKNOWN

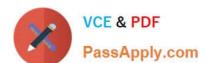

# https://www.passapply.com/des-1b21.html

2024 Latest passapply DES-1B21 PDF and VCE dumps Download

- B. BAD and NOT READY
- C. DEGRADED and UNTRACKED
- D. UNKNOWN and NOT READY

Correct Answer: A

Reference: https://www.emc.com/collateral/TechnicalDocument/docu88138.pdf

#### **QUESTION 5**

An organization needs to isolate each business unit from the other such that each unit has its own user management, replication configuration, and encryption policy. What should the organization create on the ECS?

- A. Multiple object users
- B. Different buckets
- C. Multiple replication groups
- D. Different namespaces

Correct Answer: D

Reference: https://www.emc.com/collateral/TechnicalDocument/docu62942.pdf

DES-1B21 PDF Dumps **DES-1B21 Study Guide DES-1B21 Exam Questions**